## VxWorks 下的看门狗 WatchDog

WatchDog,看门狗,一种定时器。很多 CPU 都带有 WatchDog 功能, 这种硬件的 WatchDog 可以在系统死掉时重启系统,让系统回到可以 工作的状态。它并不能防止系统死掉,但是能够让系统起死回生,从 而提高了系统的可用性。硬件 WatchDog 的局限性是只能在系统范围 内生效,不能针对单个任务,某个任务死掉时,WatchDog 没法知 道。

VxWorks 系统提供了一种软件的 WatchDog 定时器,工作原理是在系 统时钟的 ISR 上关联一个 C 函数。

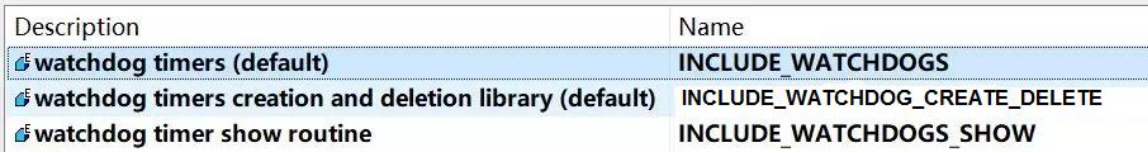

要想使用这种 WatchDog,需要先创建它。用完之后,可以删除它

 $/$ \* \* create a watchdog timer \* RETURNS: The ID for the watchdog created, \* or NULL if memory is insufficient.  $\star/$ WDOG ID wdCreate(void);  $/$ \* \* delete a watchdog timer \* This routine de-allocates a watchdog timer. \* The watchdog will be removed from the timer queue if it has been started \* RETURNS: OK, or ERROR if the watchdog timer cannot be de-allocated.  $\star/$ STATUS wdDelete (WDOG ID wdId) ;

WatchDog 也可以静态实例化

```
* initialize a watchdog timer
* This routine initializes a static watchdog or
* a watchdog embedded in a larger object.
* RETURNS: OK, or ERROR if the watchdog could not be initialized.
\star /
STATUS wdInit(WDOG *pWdog);
* terminate a watchdog timer
* This routine terminates a watchdog timer.
* The watchdog will be removed from the timer queue if it has been started
* This routine differs from wdDelete() in that
* associated memory is not de-allocated
* RETURNS: OK, or ERROR if the watchdog cannot be terminated.
\star /
STATUS wdTerminate(WDOG_ID wdId);
```
创建 WatchDog 之后,就可以启动它了

```
1\star* add a watchdog timer to the system tick queue
* RETURNS: OK, or ERROR if the watchdog timer cannot be started
\star /
STATUS wdStart
    \sqrt{2}WDOG ID wdId,
    unsigned int delay, /* \pm \pm 0 */FUNCPTR pRoutine,
    int parameter
    );
```
wdStart()会将 WatchDog 放入系统 Tick 的工作队列里。当 wdId 的 delay 结束后,系统时钟的 ISR 就会调用 pRoutine(parameter)。参 数 delay 的单位是系统时钟的 tick。系统时钟每秒的 tick 数, 可以 由 sysClkRateGet()来获得。

WatchDog 的大致工作机制如下

```
usrRoot()\{. . .
     sysClkConnect ((FUNCPTR)usrClock, 0);
     \cdotsŀ
  usrClock()\rightarrow tickAnnounce()
     -> windTickAnnounce()
     -> WDOG ID->wdRoutine(WDOG ID->wdParameter)
写一个最简单的例子:
#include <stdIo.h>
#include <wdLib.h>
#include <logLib.h>
WDOG ID myWd=NULL;
void test ()
    \left\{ \right.if (NULL == myWd)4
         myWd = wdCreate()wdStart(myWd, 60, logMsq, (int)"hello\n");
    \}
```
跑一下

```
\rightarrow sp test
Task spawned: id = 0x5969870, name = t1
value = 93755504 = 0x5969870 = 'p'
> interrupt: hello
```
可以看到,WatchDog 的执行是一次性的,即每调用一次 wdStart(),其关联的 C 函数只执行一次。而通常情况下,定时机制 都是周期执行的,那么代码可以这样来写

```
#include <stdIo.h>
#include <wdLib.h>
#include <logLib.h>
IMPORT int sysClkRateGet ();
WDOG ID myWd=NULL;
static void wdISR (int para)
    logMsg("8s\nu", para, 1, 2, 3, 4, 5);wdStart(myWd, sysClkRateGet(), (FUNCPTR)wdISR, para);
void test()
    if (NULL == myWd)
         myWd = wdCreate();
         \mathcal{F}wdStart(myWd, sysClkRateGet(), (FUNCPTR)wdISR, "Hello;\n");
    \mathcal{F}
```
即每次 WatchDog 计时结束,就再次启动同一个 WatchDog。这样就实 现了周期调用 logMsg()的功能

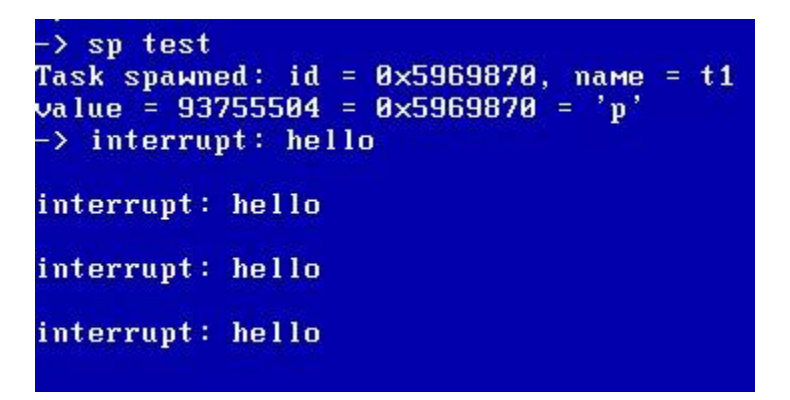

另外,在 WatchDog 计时结束之前,可以随时将其停下

```
1^{\star}* cancel a currently counting watchdog
* RETURNS: OK, or ERROR if the watchdog timer cannot be canceled
 \star /
STATUS wdCancel (WDOG ID wdId) ;
> sp test
```

```
Task spawned: id = 0x5969870, name = t1
value = 93755504 = 0x5969870 = 'p'
> wdCancel myWd
value = B = B \times B\rightarrow
```
如果使用 wdStart()再次启动同一个 WatchDog,就相遇于将其重 置,让其重新开始计时,也就类似于硬件 WatchDog 的作用了

```
#include <stdIo.h>
#include <wdLib.h>
#include <logLib.h>
#include <sysLib.h>
#include <taskLib.h>
#include <rebootLib.h>
WDOG ID myWd;
static void doMyApp (int num)
    taskDelay(sysClkRateGet()*((num<1)?1:num));
    \mathcal{F}static void wdISR (int para)
    logMsg("8s\nu", para, 1, 2, 3, 4, 5);reboot (BOOT NORMAL);
    \mathcal{F}void test (int num)
    X.
    myWd = wdCreate()while (1)\{wdStart(myWd, sysClkRateGet()*10,
                  (FUNCPTR) wdISR, (int) "doMyApp is timeout\n");
         doMyApp(num);
         \mathcal{F}J
```
这个例子里, 应用程序 doMyApp()的执行时长 num 小于 10 秒时, 它 就会周期执行。一旦它的执行时长超过 10 秒钟, WatchDog 就会被触

发,在这个例子里,系统就会重启。例如在 She11 里执行: sp test,20 可以看到,VxWorks 的 WatchDog 比硬件的 WatchDog 更灵活,因为

它超时后,不一定就是直接重启,可以自定义超时后的处理机制。

使用 show()命令,可以看到 WatchDog 的状态

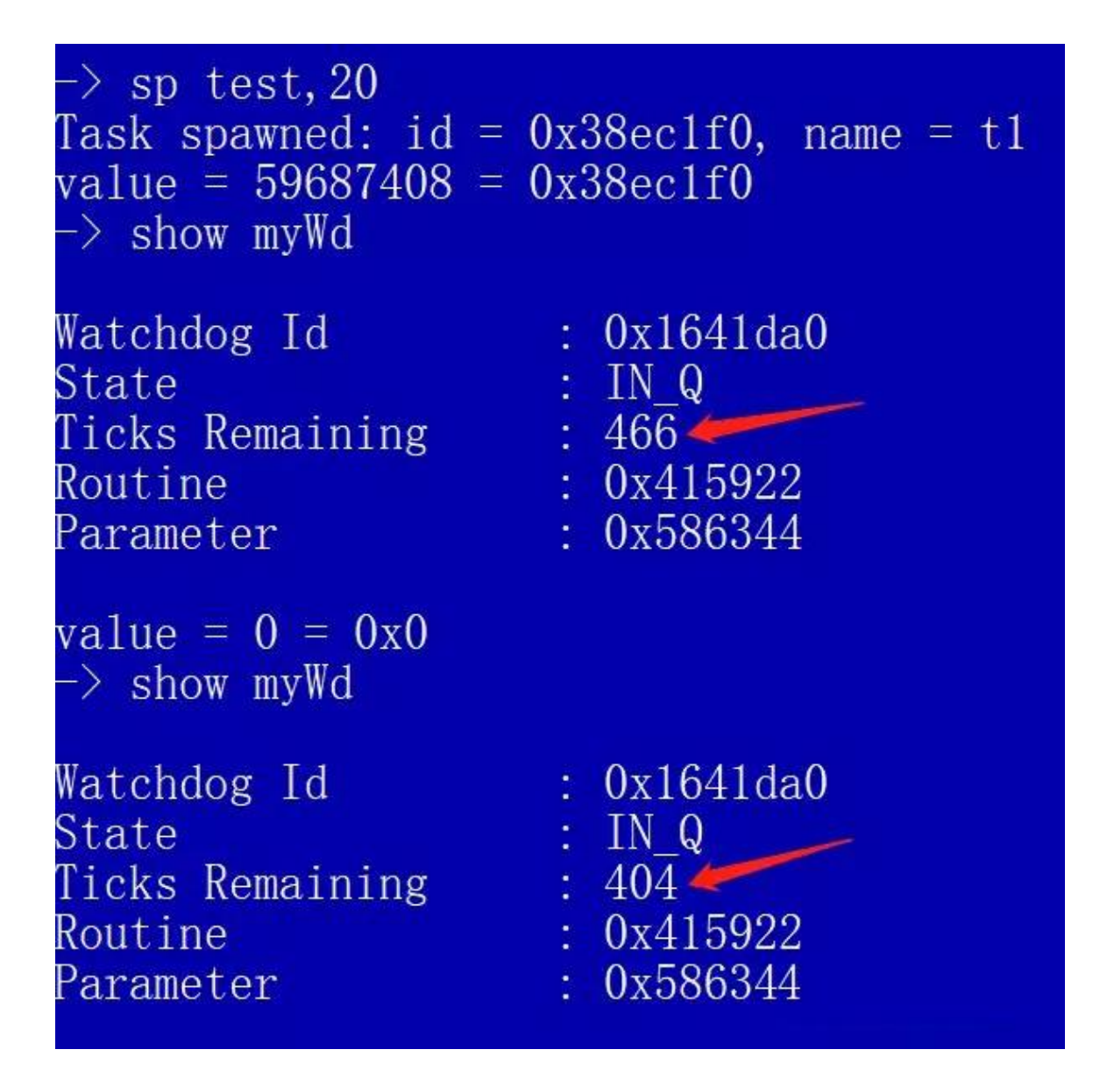

当它的 Ticks Remaining 到 0 后,Routine 就被执行了

因为 WatchDog 关联的这个 C 函数是在 ISR 里执行的, 所以它不能调 用那些可能引起阻塞的机制,例如 printf(),这也是为什么刚刚的 例子里都是用的 logMsg()。同样是这个原因,WatchDog 里也不应该 执行太多操作,因此用它来定时的话,一般是与任务来配合操作

```
#include <stdIo.h>
#include <wdLib.h>
#include <sysLib.h>
#include <semLib.h>
static WDOG ID myWd;
static SEM ID mySem;
static void doMyApp()
    printf("hello\n",');
    \mathcal{F}static void wdISR (int para)
    semGive(mySem);
    wdStart(myWd, sysClkRateGet(), (FUNCPTR)wdISR, 0);
    \mathcal{F}void test ()
    \overline{A}myWd = wdCreate();
    mySem = semBCreate(SEM Q PRIORITY, SEM EMPTY);wdStart(myWd, sysClkRateGet(), (FUNCPTR)wdISR, 0);
    while(1)\ddaggersemTake(mySem, WAIT FOREVER);
         doMyApp() ;
         \mathcal{F}\mathcal{F}
```
这个例子里, myWd 每秒释放一次信号量, doMyApp()就可以每秒执行 一次,而其执行的应用不需要担心 ISR 的限制了,例如可以使用  $print(f)$ 

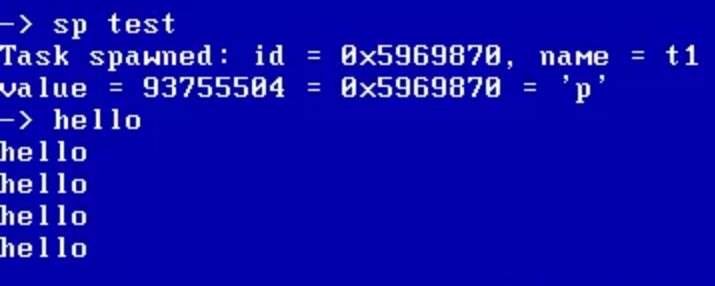

最后, WatchDog 的数量也不要太多, 虽然软件上没有限制, 但硬件 能力总是有上限的,如果系统时钟里包含了太多操作,对系统性能肯 定有影响了

出个小题:

已知 doMyApp(Tb)执行的时长为 Tb,Tb<Ta。问 test1()、 test2()、test3()、test4()这 4 个测试用例中,doMyApp()的执行 周期分别为多少

```
void test1()Ł
    while (1)€
        doMyApp(Tb);
        taskDelay(Ta);
         ¥
    ł
```

```
WDOG ID myWd;
static void wdISR (int para)
    doMyApp(Tb);
   wdStart(myWd, Ta, (FUNCPTR)wdISR, 0);
void test2()
    myWd = wdCreate();
    wdStart(myWd, Ta, (FUNCPTR)wdISR, 0);
    3
```

```
WDOG ID myWd;
static void wdISR(int para)
   wdStart(myWd, Ta, (FUNCPTR)wdISR, 0);
    doMyApp(Tb);
    }
void test3()
    €
   myWd = wdCreate();
   wdStart(myWd, Ta, (FUNCPTR)wdISR, 0);
    ł
```

```
WDOG ID myWd;
SEM ID mySem;
static void wdISR(int para)
     \left\{ \right.semGive (mySem) ;
    wdStart(myWd, Ta, (FUNCPTR)wdISR, 0);
     \mathcal{F}void test4()
     \left\{ \right.myWd = wdCreate();
    mySem = semBCreate (SEM Q FIFO, SEM EMPTY);
    wdStart(myWd, Ta, (FUNCPTR)wdISR, 0);
    while(1)\left\{ \right.semTake(mySem, WAIT FOREVER);
          doMyApp(Tb);
     \mathcal{E}
```